## $PIO$  IFCSR = 0

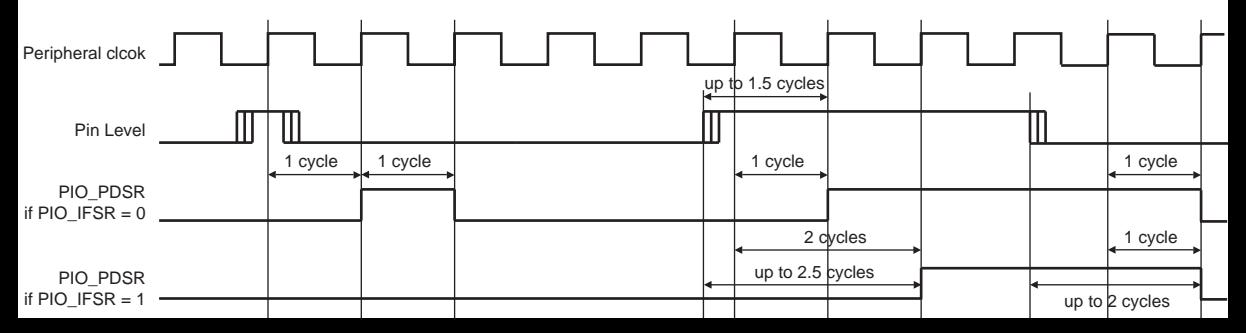